### **X-631 RF User's Manual**

**V6.00.000**

**2012-06-25** 

# **Trademark Information**

LAUNCH is a reg istered trademark of LAUNCH TECH. CO., LTD. (short for LAUNCH) in China and other countries. All other LAUNCH trademarks, service marks, domain names, logos, and company names referred to in this manual are either trademarks, registered trademarks, service marks, domain names, l ogos, company names of or are otherwise the property of LAUNCH or its affiliates. In countries where any of the LAUNCH trad emarks, service marks, domain names, logos and company names are not registered, LAUNCH claims o ther rights associated with unregistered trademarks, service m arks, domain names, logos, and company names. Other products or company names referred to in this manual may be trademarks of their respective owners. You may not use any trademarks, service marks, domain names, logos, or company names of LAUNCH or any third party without permission from the owner of the applicable trademarks, service m arks, domain names, logos, or c ompany names. You may contact LAUNCH b y visiting Launch at http://www.cnlaunch.com, or w riting to Launch Industrial Park, North of Wuhe Rd., Banxuegang, Longgang, Shenzhen, Guangdong, P. R. China, to request written permission to use Materials on this manual for purposes or for all other questions relating to this manual.

# **Copyright Information**

Copyright © 2010 by Launch Tech Co., Ltd. All rights reserved. No part of this publication may be reproduced, stored in a retrieval system, or tra nsmitted in any form or by any means, electronic, mechanical, photocopying, recording or otherwise, without the prior written permission of LAUNCH. The information contained herein is designed only for the use of this unit. LAUNCH is not responsible for any use of this information as applied to other units.

Neither LAUNCH nor its affiliates shall be liable to the purchaser of this unit or third parties for damages, losses, costs, or expenses incurred by purchaser or third parties as a result of: accident, misuse, or abuse of this unit, or unauthorized modifications, repairs, or alterations to this unit, or failure to strictly comply with LAUNCH operating and maintenance instructions.

LAUNCH shall not be liable for any damages or problems arising from the use of any options or any cons umable products other than those designated as Original LAUNCH Products or LAUNCH Approved Products by LAUNCH.

# **General Notice**

Other product names used herein are for identification purposes only and may be trademarks of their respective owners. LAUNCH disclaims any and all rights in those marks.

### 1. X-631 RF

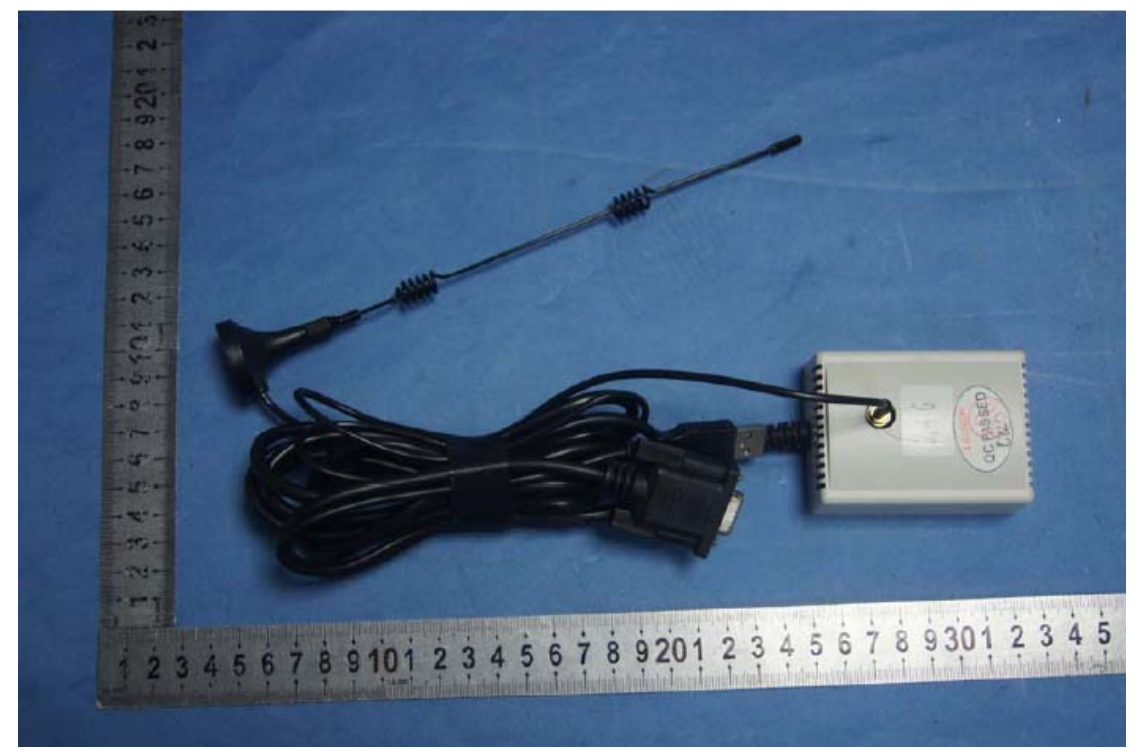

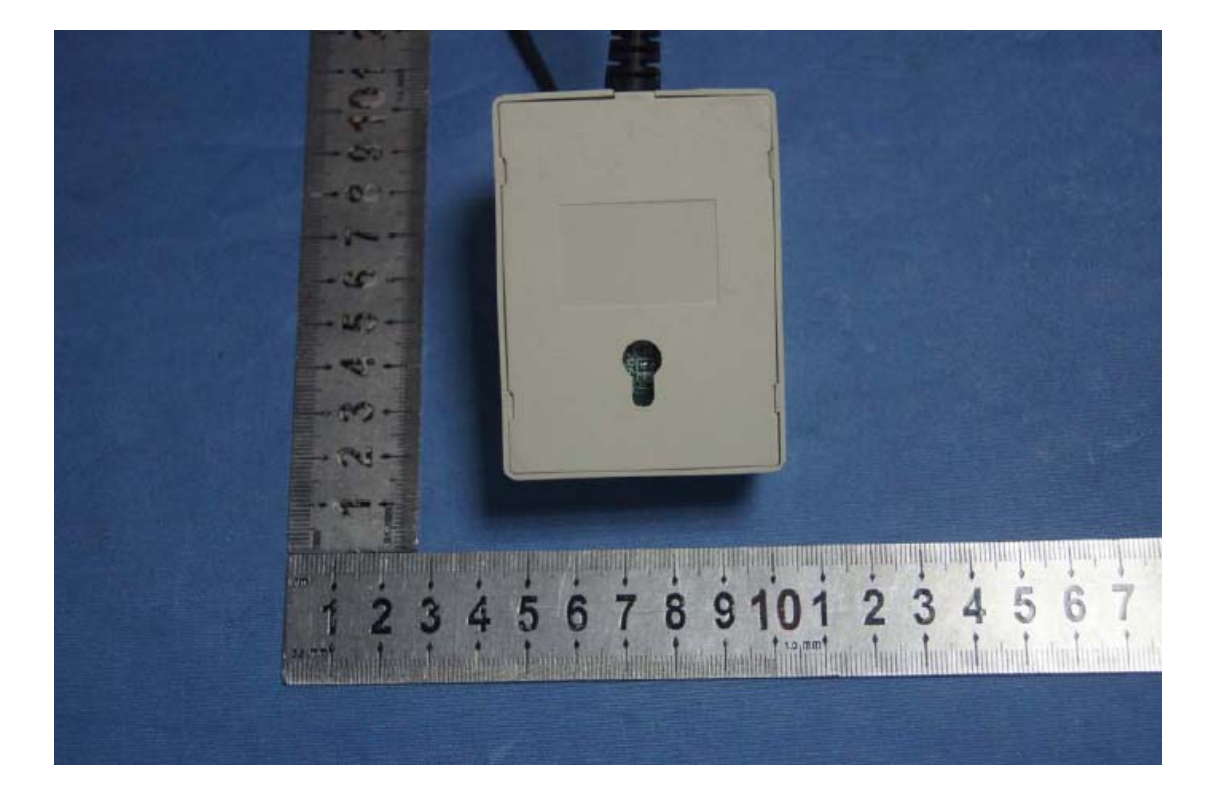

The system power supply is provided by the USB of PC. The power supply is 5.0V. The computer communicate with RF by the serial port DB9.

**2. The RF connect with PC** 

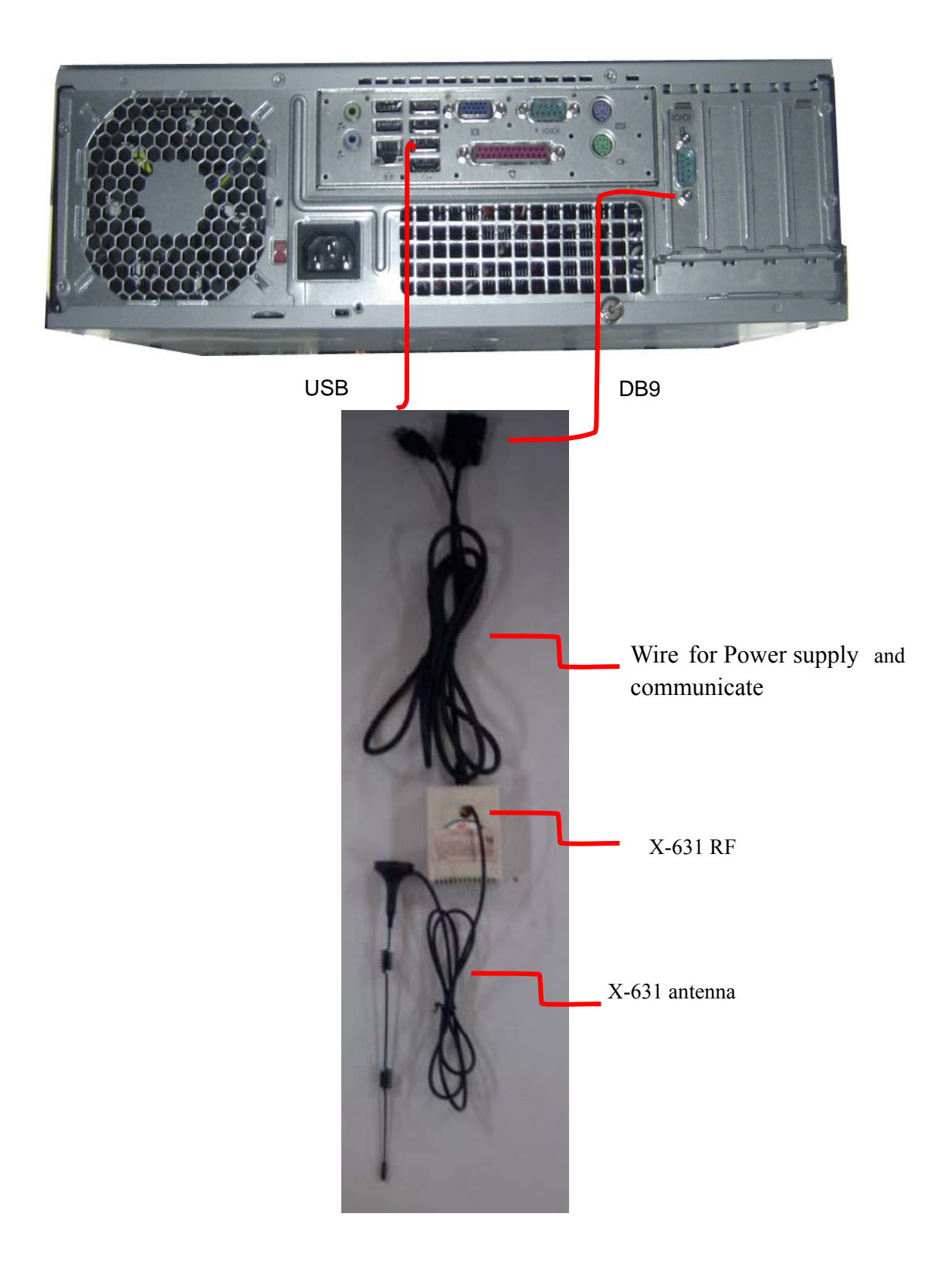

#### **3. frequency**

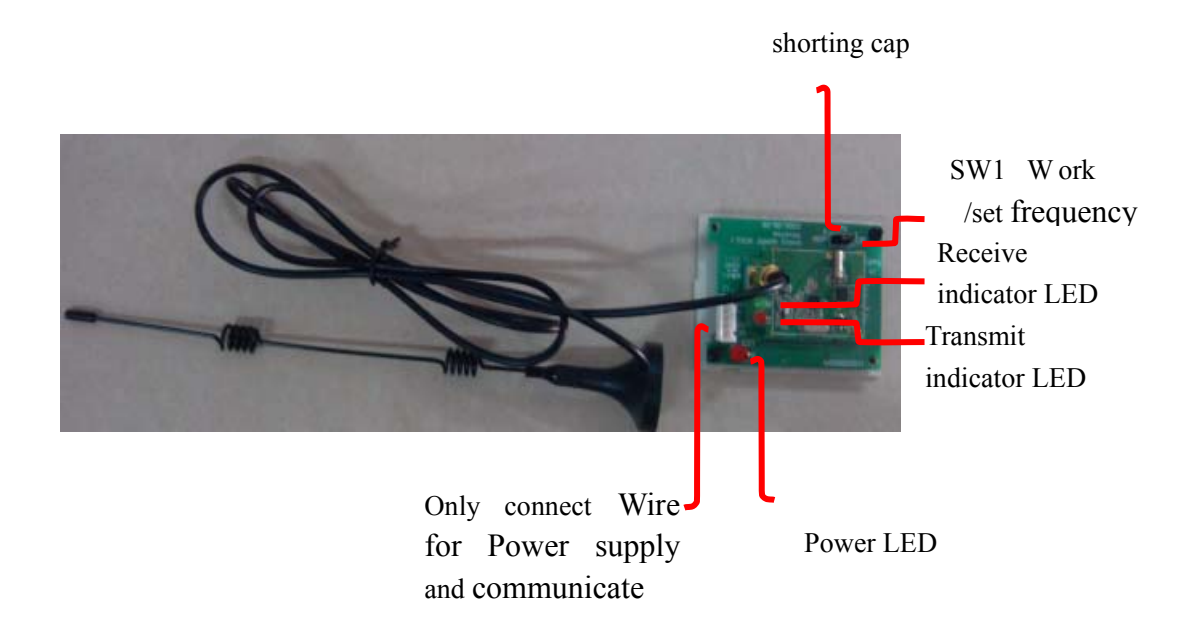

The RF transmit have 16 frequency channels. The frequency can be selected in the 16 frequency channels. Channel List:

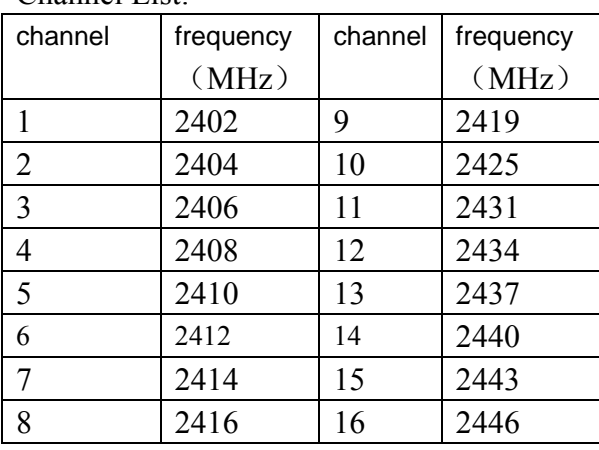

The state of sw1 must be cha nged when change the frequency of RF . The shorting cap is connect 2 ,3 of SW1 when the RF communicate. The 1,2 of SW1 be shorted circuit when set frequency or change frequency. The XH plug be pulled out before change the state of SW1. The XH plug be connected after change the state of SW1.

 After change state of SW 1, the state of SW1 is1,2 of SW1 be shorted circuit, find the module setting program , select the 2.4G module. Click the icon "read m odule frequency", can get the frequency of RF . Select the frequency of you want, click the icon "set module frequency", you change the frequency of RF.

#### **module setting program**

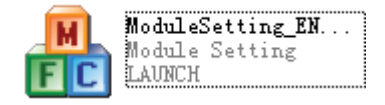

### FCC ID: XUJX631WAMU

This device complies with Part 15 of the FCC Rules. Operation is subject to the following two conditions: (1) this device may not cause harmful interference, and (2) this device must accept any interference received, including interference that may cause undesired operation.

2. Changes or modifications not expressly approved by the party responsible for compliance could void the user's authority to operate the equipment.

NOTE: This equipment has been tested and found to comply with the limits for a Class B digital device, pursuant to Part 15 of the FCC Rules. These limits are designed to provide reasonable protection against harmful interference in a residential installation.

This equipment generates uses and can radiate radio frequency energy and, if not installed and used in accordance with the instructions, may cause harmful interference to radio communications. However, there is no guarantee that interference will not occur in a particular installation. If this equipment does cause harmful interference to radio or television reception, which can be determined by turning the equipment off and on, the user is encouraged to try to correct the interference by one or more of the following measures:

Reorient or relocate the receiving antenna.

Increase the separation between the equipment and receiver.

 Connect the equipment into an outlet on a circuit different from that to which the receiver is connected.

Consult the dealer or an experienced radio/TV technician for help.